**Adobe Photoshop CC 2014**

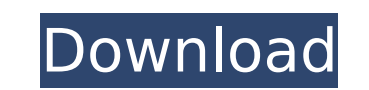

## **Adobe Photoshop CC 2014 Crack + Full Version 2022**

## Dummies' Rule of Thumb: Keep It Clean This should be obvious to you, but we've all seen images on the Internet that are just too distracting. Photographers sometimes use bright, bright, bright colors in their photos. This can definitely be distracting, and it's a good idea to keep your images as clean as possible. You can use the Clone Stamp tool (see Chapter 12), the Dodge/Burn tool, and Photoshop's color filter to adjust this. You can also find various selections on the Internet that are too big. Rather than selecting a big selection

## **Adobe Photoshop CC 2014 Crack Activation [April-2022]**

This guide will walk you through Photoshop's main features, how to make quick work of them, and what to do if you find yourself struggling with one feature in particular. (You may also be interested in our beginner's guides to photography and Adobe Lightroom.) You can read this guide in order or skip around as needed. The amount of time you spend writing and reading determines how far you get through this tutorial. Workflow There are two options to keep in mind when following this tutorial: You have an existing.psd file to work with You have a blank.psd file to start from The first scenario is best for beginners, because you can use the file to work on any parts of the image without having to worry about the contents of a sketch or rough. Once you're comfortable with the basics, you'll be able to tackle the second scenario. If you're not sure what you're doing, it's best to start with the second scenario. You can always open the file and use it. Steps in Photoshop Let's see what each part of Photoshop does in turn. Workspace The default workspace is the largest area on which you can work. The image you're working on is in your left monitor. Your tools, like brushes, palettes and texts, are on the right monitor. The slider controls the zoom level on your camera or a monitor. It shows the percentage you've zoomed in on an image. Triggers Triggers control the shortcuts you can use to make the workspace active. The F key (Win+F on a Windows machine or Super+F on a Mac) gives you the default shortcuts. Preferences Some preferences can be found in the File menu. You can change the active workspace or display preferences, change the default zoom level, or configure keyboard shortcuts. Changing the zoom level by pressing W or S changes the zoom level. Zooming in increases the magnification of the image, and zooming out decreases the magnification. However, zooming in by pressing Z instead of W or Z, and zooming out by pressing A instead of S are shortcuts. Zoom in (Escape) Zoom out (W) - W Zoom in (Escape) Zoom out (Z) - Z Zoom in (Escape) Zoom out (A) 388ed7b0c7

## **Adobe Photoshop CC 2014 (2022)**

President Donald Trump fired back at Sen. Kirsten Gillibrand (D-NY) on Thursday, warning that she would "be one of the least productive" senators during his presidency. "Lightweight Senator Kirsten Gillibrand, a total flunky for Chuck Schumer and someone who would come to my office 'begging' for campaign contributions not so long ago (and would do anything for them), is now in the ring fighting against Trump," the president said in a tweet. "Very disloyal to Bill & Crooked-USED!" Lightweight Senator Kirsten Gillibrand, a total flunky for Chuck Schumer and someone who would come to my office "begging" for campaign contributions not so long ago (and would do anything for them), is now in the ring fighting against Trump. Very disloyal to Bill & Crooked-USED! — Donald J. Trump (@realDonaldTrump) August 23, 2019 Gillibrand immediately called on Congress to investigate the president for obstruction of justice. "For the first time in my career I am proud to say that I am not under investigation," she said, "though if it means that the Congress will finally do its job, then that is a welcome change." For the first time in my career I am proud to say that I am not under investigation. Though if it means that the Congress will finally do its job, then that is a welcome change. — Kirsten Gillibrand (@SenGillibrand) August 23, 2019 House Democrats have launched an impeachment inquiry into the president for allegedly pressuring Ukraine to open investigations into his political rivals. The inquiry is due to conclude at the end of the month. Of course, the president never threatened to withhold military aid from Ukraine unless the country's president opened investigations into his political rival Joe Biden. The Trump administration provided the aid to the country, and even expanded it despite years of efforts from the Obama administration to withhold it. Trump did, however, ask Ukrainian president Volodymyr Zelensky to "look into" Biden's role in the firing of a prosecutor who was investigating the natural gas firm Hunter Biden's business dealings in the country. The president also pressed the Ukrainian president to investigate former Vice President and current Democratic presidential nominee Joe Biden. Gillibrand, whose husband and

## **What's New in the Adobe Photoshop CC 2014?**

Q: QSplitter handle resize events I have a basic Qt application that displays a QListView in a QSplitter and a QTreeView. So I have this nice picture When you resize the QSplitter everything moves around as it should, however the QTreeView still always take up the whole QSplitter area, is it possible to disable the QTreeView from taking up the whole QSplitter area, so it stays where it is (as highlighted in the image). A: You can set the expand behavior of the list: list->setItemExpandable(true); Dynamic behavior of crystalline metals at very low temperatures. We report the observation of a reversible crystal-to-crystal transformation of the metallic phase of Al and Ni at very low temperature. The onset of the phase transition, which is confirmed by microscopic studies and reversible stress-induced strain measurements, is accompanied by an enormous change in the mechanical properties, which are initially anisotropic, then isotropic, and finally tend to become isotropic once again. The transformation temperature decreases as the initial pressure rises. We show that the observed behavior is consistent with a coupled folding and rotation of the crystal to accommodate for a continuous change in the lattice parameters.Demonstration of donor-derived viremia before transplantation in patients with renal transplants: role of polymerase chain reaction in the diagnosis of early rejection. The presence of donor-derived viremia shortly before or after renal transplantation is an established risk factor for renal allograft rejection. Donor-derived viremia must be distinguished from the "labile viremia" observed in asymptomatic patients after transplantation. The polymerase chain reaction technique facilitates the detection of donor-derived viremia because it has greater sensitivity than conventional culture techniques. In a series of 18 patients with initial positive or inconclusive tests for donor-derived viremia, 11 had end-point polymerase chain reaction-positive results, and 7 were negative. Six of the patients with confirmed donor-derived viremia showed acute rejection (4 associated with biopsy-proven rejection), and 5 showed no rejection or had their grafts biopsied for other indications. Donor-derived viremia was also observed in 1 of 4 asymptomatic patients who had negative conventional testing for donor-derived viremia. Donor-derived viremia was not detected in 4

**System Requirements For Adobe Photoshop CC 2014:**

Minimum: OS: Windows 7, Windows 8, Windows 10 Processor: 2.0 GHz multi-core processor, Intel or AMD Memory: 2 GB RAM Graphics: OpenGL 2.1 compatible, accelerated video card or integrated card with 256 MB of video RAM DirectX: Version 11 or higher Network: Broadband Internet connection Recommended: Processor: 3.0 GHz multi-core processor, Intel or AMD Memory: 4

Related links:

<https://www.villageofcanisteo.com/sites/g/files/vyhlif6416/f/uploads/absentee-ballot-application.pdf> <https://dhormalochona.com/adobe-photoshop-cs5-hack-patch-serial-number-full-torrent-x64-latest/> <https://www.everlastsiding.com/sites/default/files/webform/Adobe-Photoshop-2021-Version-2243.pdf> <https://santoshkpandey.com/photoshop-cs5-key-generator-download/> [https://ultraway.org/wp-content/uploads/2022/07/Photoshop\\_2021\\_Version\\_2241\\_Crack\\_\\_Serial\\_Number\\_\\_\\_Free\\_MacWin\\_Latest.pdf](https://ultraway.org/wp-content/uploads/2022/07/Photoshop_2021_Version_2241_Crack__Serial_Number___Free_MacWin_Latest.pdf) <https://frozen-forest-24997.herokuapp.com/catrwyli.pdf> <https://arlingtonliquorpackagestore.com/adobe-photoshop-express-serial-key-with-product-key-free/> <https://yachay.unat.edu.pe/blog/index.php?entryid=9040> <https://seoburgos.com/adobe-photoshop-2022-version-23-0-1-product-key-free-download-mac-win/> <http://rsglobalconsultant.com/photoshop-2022-crack-exe-file-keygen-final-2022/> <https://www.careerfirst.lk/system/files/webform/cv/Adobe-Photoshop-2021-Version-2200.pdf> [https://mighty-shore-09233.herokuapp.com/Photoshop\\_2020\\_version\\_21.pdf](https://mighty-shore-09233.herokuapp.com/Photoshop_2020_version_21.pdf) [https://www.bloomfieldct.gov/sites/g/files/vyhlif7551/f/uploads/entire\\_booklet\\_9\\_mb.pdf](https://www.bloomfieldct.gov/sites/g/files/vyhlif7551/f/uploads/entire_booklet_9_mb.pdf) [http://technorium.ma/wp-content/uploads/2022/07/Adobe\\_Photoshop\\_2020\\_version\\_21\\_Keygen\\_Full\\_Version\\_Free.pdf](http://technorium.ma/wp-content/uploads/2022/07/Adobe_Photoshop_2020_version_21_Keygen_Full_Version_Free.pdf) <https://expressionpersonelle.com/wp-content/uploads/2022/07/levegarr.pdf> <https://dawnintheworld.net/adobe-photoshop-2021-version-22-1-0-keygen-only-product-key-win-mac/> <https://warriorplus.com/o2/a/vqvqcq/0?p=18515> <https://trello.com/c/eFSknMOh/56-adobe-photoshop-cc-2018-serial-number-full-torrent-latest-2022> <https://www.meselal.com/photoshop-2021-version-22-0-0-keygen-generator-license-key-mac-win/> [http://www.visitmenowonline.com/upload/files/2022/07/BHtevWEMBs2PaEA2u8dD\\_05\\_ff625a87b3d523e7b06090a27db610e8\\_file.pdf](http://www.visitmenowonline.com/upload/files/2022/07/BHtevWEMBs2PaEA2u8dD_05_ff625a87b3d523e7b06090a27db610e8_file.pdf) <https://stunning-bryce-canyon-24434.herokuapp.com/niomgar.pdf> <http://techque.xyz/?p=11103> [https://hestur.se/upload/files/2022/07/3DDZqpNMjas4bxooFz58\\_05\\_a7ac71e86c4d9194939d7a17a28067e9\\_file.pdf](https://hestur.se/upload/files/2022/07/3DDZqpNMjas4bxooFz58_05_a7ac71e86c4d9194939d7a17a28067e9_file.pdf) <https://ehr.meditech.com/system/files/webform/resumes/dariherb894.pdf> <https://www.cameraitacina.com/en/system/files/webform/feedback/darwcolu711.pdf> [https://www.rhodiusiran.com/wp-content/uploads/2022/07/Photoshop\\_CS5\\_Crack\\_Patch\\_\\_\\_Serial\\_Key\\_Free.pdf](https://www.rhodiusiran.com/wp-content/uploads/2022/07/Photoshop_CS5_Crack_Patch___Serial_Key_Free.pdf) <https://www.careerfirst.lk/sites/default/files/webform/cv/Photoshop-2021.pdf> <https://solaceforwomen.com/photoshop-2022-version-23-2-product-key-free-download-for-windows/> <https://xn--80aagyardii6h.xn--p1ai/adobe-photoshop-cc-2015-version-16-crack-keygen-with-serial-number-mac-win-april-2022/> <https://www.careerfirst.lk/sites/default/files/webform/cv/Photoshop-2022-Version-231.pdf>